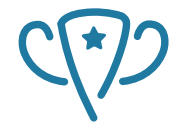

Competitive Programming and **Mathematics** Society

## <span id="page-0-0"></span>**Mathematics Workshop** Generating functions

**Cyril and Smit**

#### Table of contents CPMSOC

#### **1 [Welcome!](#page-2-0)**

- $\blacksquare$  [Introduction](#page-2-0)
- [Attendance form](#page-3-0)

#### **2 [Generating functions](#page-4-0)**

- [Generating functions in the wild](#page-4-0)
- [Generalised binomial theorem](#page-48-0)
- $\blacksquare$  [Example problems](#page-50-0)

#### **3 [Thanks for coming!](#page-64-0)**

**[Further events](#page-64-0)** 

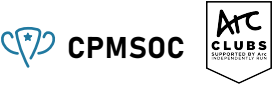

#### <span id="page-2-0"></span>**Introduction** C<sup>(\*</sup>)</sub> cpmsoc

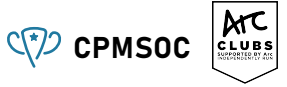

- $\blacksquare$  Try out problems here: https://t2maths.unswcpmsoc.com/
- **Integration Bee tomorrow!**
- $\blacksquare$  Next (programming) workshop is in flex-week
- Next mathematics workshop is the week afterwards
- **Pizza (or Subway) time! Later**

#### <span id="page-3-0"></span>**Attendance form** C<sub>P</sub> crisis C<sub>PMSOC</sub>

Queue Are Code

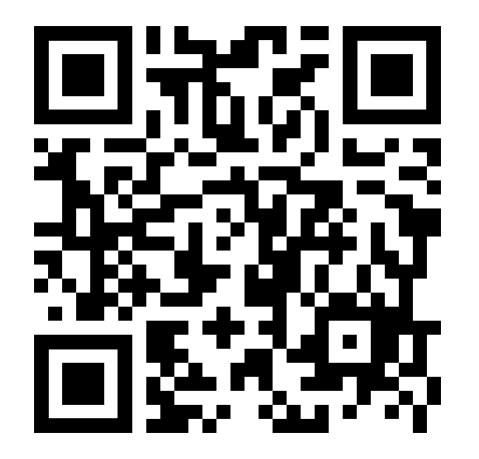

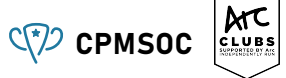

**ATC** 

<span id="page-4-0"></span>What happens if you enter  $\frac{1}{81}$  into a calculator?

**ATC** 

What happens if you enter  $\frac{1}{81}$  into a calculator?

0*.*0123456790*...*

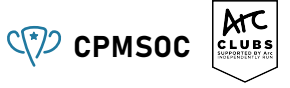

What happens if you enter  $\frac{1}{81}$  into a calculator?

0*.*0123456790*...*

This looks suspiciously like it just wants to keep counting upwards in digits

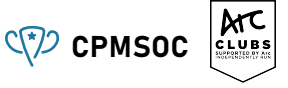

What happens if you enter  $\frac{1}{81}$  into a calculator?

0*.*0123456790*...*

This looks suspiciously like it just wants to keep counting upwards in digits

In fact is IS counting upwards forever if you take carrying into account

## **Another example** CPMSOC

What about  $\frac{1}{49}$ ?

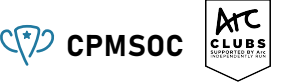

## **Another example**  $\left(\sqrt[n]{2}\right)$  cpmsoc

What about  $\frac{1}{49}$ ?

0*.*0204081632653*...*

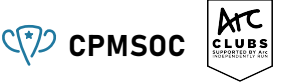

### **Another example** CPMSOC

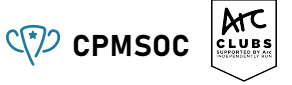

What about  $\frac{1}{49}$ ?

0*.*0204081632653*...*

Again like last time, this doesn't just LOOK like the powers of 2, this IS the powers of 2 with carrying

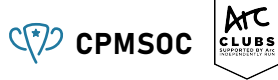

What about  $\frac{1}{9899}$ ?

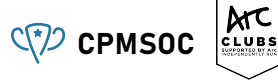

What about  $\frac{1}{9899}$ ?

0*.*000101020305081321345590*...*

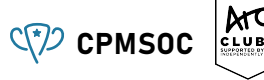

What about  $\frac{1}{9899}$ ?

0*.*000101020305081321345590*...*

Yep, it's the Fibonacci series

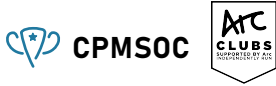

What about  $\frac{1}{9899}$ ?

0*.*000101020305081321345590*...*

Yep, it's the Fibonacci series

While this might just look like cool trivia, we want to mathematically understand why this happens, and how arbitrary sequences can be encoded in this way

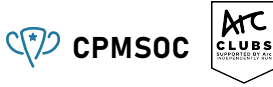

What about  $\frac{1}{9899}$ ?

0*.*000101020305081321345590*...*

Yep, it's the Fibonacci series

While this might just look like cool trivia, we want to mathematically understand why this happens, and how arbitrary sequences can be encoded in this way

The stuff we learn along the way turns out to be useful for solving combinatorics problems too

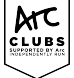

So far we've been thinking about the decimal expansions of fractions, but that's a very base-10-centric concept

So far we've been thinking about the decimal expansions of fractions, but that's a very base-10-centric concept

A fraction, e.g.  $0.3485$  is just  $0 + 3 \times 0.1 + 4 \times 0.1^2 + 8 \times 0.1^3 + 5 \times 0.1^4$  or more abstractly  $f(0.1)$  where  $f(x) = 0 + 3x + 4x^2 + 8x^3 + 5x^4$ 

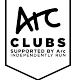

So far we've been thinking about the decimal expansions of fractions, but that's a very base-10-centric concept

A fraction, e.g.  $0.3485$  is just  $0 + 3 \times 0.1 + 4 \times 0.1^2 + 8 \times 0.1^3 + 5 \times 0.1^4$  or more abstractly  $f(0.1)$  where  $f(x) = 0 + 3x + 4x^2 + 8x^3 + 5x^4$ 

The above fractions are infinitely long polynomials (also referred to as infinite power series or formal power series) with 0.1 or 0.01 as their input

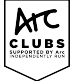

So far we've been thinking about the decimal expansions of fractions, but that's a very base-10-centric concept

A fraction, e.g.  $0.3485$  is just  $0 + 3 \times 0.1 + 4 \times 0.1^2 + 8 \times 0.1^3 + 5 \times 0.1^4$  or more abstractly  $f(0.1)$  where  $f(x) = 0 + 3x + 4x^2 + 8x^3 + 5x^4$ 

The above fractions are infinitely long polynomials (also referred to as infinite power series or formal power series) with 0.1 or 0.01 as their input

For example, we basically demonstrated how  $1/49 = f(0.01)$  where  $f(x) = 2x + 4x^2 + 8x^3 + 16x^4 + \dots = \sum_{n=1}^{\infty} 2^n x^n$ 

#### Geometric series **CPMSOC**

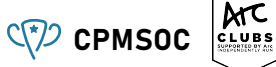

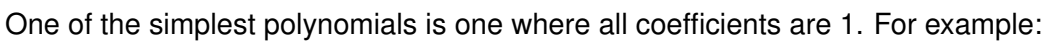

$$
f(x) = 1 + x + x2 + x3 + ... + xn = \sum_{i=0}^{n} xi
$$

#### Geometric series **CALCE ANGLES**

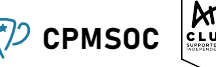

One of the simplest polynomials is one where all coefficients are 1. For example:

$$
f(x) = 1 + x + x^{2} + x^{3} + \dots + x^{n} = \sum_{i=0}^{n} x^{i}
$$

A common formula is that this can be more simply written as

$$
f(x) = \frac{1 - x^{n+1}}{1 - x}
$$

#### Geometric series **CALCE ANGLES**

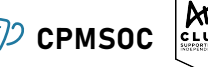

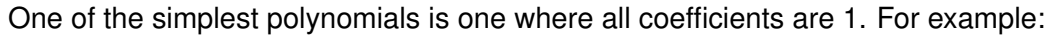

$$
f(x) = 1 + x + x^{2} + x^{3} + \dots + x^{n} = \sum_{i=0}^{n} x^{i}
$$

A common formula is that this can be more simply written as

$$
f(x) = \frac{1 - x^{n+1}}{1 - x}
$$

For an infinite polynomial, convergence only occurs when  $|x| < 1$ . Here,  $x^{n+1} \rightarrow 0$ , hence the infinite power series can be written as:

$$
\frac{1}{1-x}
$$

#### Generating functions SACCES CONSIDERING CONSIDERING CONSIDERING CONSIDERING CONSIDERING CONSIDERING CONSIDERING CONSIDERING CONSIDERING CONSIDERING CONSIDERING CONSIDERING CONSIDERING CONSIDERING CONSIDERING CONSIDERING CO

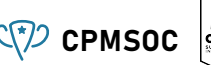

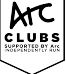

Generating functions are ultimately ways of encapsulating (or "generating") sequences of numbers using functions. Traditionally, this a polynomial, or power series.

The above function generates a sequence of just 1's:

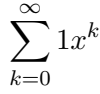

#### **Manipulating generating functions**  $C\left(\frac{1}{2}\right)$  cpmsoc

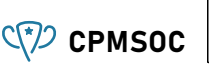

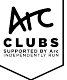

There are several useful ways to manipulate generating functions. Practice and intuition for these skills can allow you to build generating functions for several kinds of sequences.

#### **Manipulating generating functions** CPMSOC

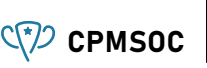

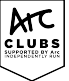

There are several useful ways to manipulate generating functions. Practice and intuition for these skills can allow you to build generating functions for several kinds of sequences.

Add functions *→* Adding sequences element-wise

#### **Manipulating generating functions** CPMSOC

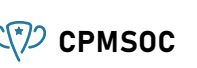

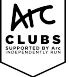

There are several useful ways to manipulate generating functions. Practice and intuition for these skills can allow you to build generating functions for several kinds of sequences.

Add functions *→* Adding sequences element-wise<br>Multiply function by constant **ACC** → Multiply each element by constan

- 
- Multiply each element by constant

## **Manipulating generating functions**  $Q^2$  cpmsoc

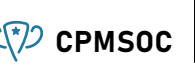

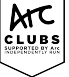

There are several useful ways to manipulate generating functions. Practice and intuition for these skills can allow you to build generating functions for several kinds of sequences.

Add functions *→* Adding sequences element-wise<br>Multiply function by constant **ACC** → Multiply each element by constan Multiply two generating functions

- 
- Multiply each element by constant *Convolution of elements* 
	-

## **Manipulating generating functions**  $Q^2$  cpmsoc

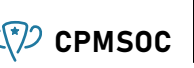

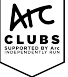

There are several useful ways to manipulate generating functions. Practice and intuition for these skills can allow you to build generating functions for several kinds of sequences.

Add functions *→* Adding sequences element-wise<br>Multiply function by constant **ACC** → Multiply each element by constan Multiply two generating functions<br>**Multiply by** x

- 
- Multiply each element by constant Convolution of elements
- 
- → Shift elements to right

## **Manipulating generating functions**  $Q^*$  cpmsoc

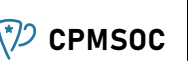

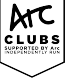

There are several useful ways to manipulate generating functions. Practice and intuition for these skills can allow you to build generating functions for several kinds of sequences.

Add functions *→* Adding sequences element-wise<br>Multiply function by constant **ACC** → Multiply each element by constan Multiply two generating functions<br>**Multiply by** x

Subtract first element and divide by x

- 
- Multiply each element by constant *Convolution of elements*
- 
- → Shift elements to right<br>→ Shift elements to left
	-

## **Manipulating generating functions**  $Q^*$  cpmsoc

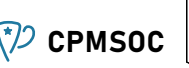

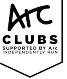

There are several useful ways to manipulate generating functions. Practice and intuition for these skills can allow you to build generating functions for several kinds of sequences.

Multiply two generating functions<br>*Multiply by x* 

Subtract first element and divide by *x* Differentiate generating function

- Add functions **a** → Adding sequences element-wise<br>Multiply function by constant → Multiply each element by constant
	- Multiply each element by constant *Convolution of elements*
	-
	- $\rightarrow$  Shift elements to right<br>
	→ Shift elements to left
		-
	- → Multiply each element by index and left-shift

## **Manipulating generating functions**  $Q^*$  cpmsoc

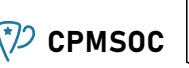

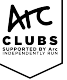

There are several useful ways to manipulate generating functions. Practice and intuition for these skills can allow you to build generating functions for several kinds of sequences.

Multiply two generating functions<br>*Multiply by x* 

Subtract first element and divide by *x* Differentiate generating function Differentiate generating function  $\rightarrow$  Multiply each element by index and left-shift Integrate generating function  $\rightarrow$  Right-shift and divide each element by index

- Add functions **a** → Adding sequences element-wise<br>Multiply function by constant → Multiply each element by constant
	- Multiply each element by constant Convolution of elements
	-
	- $\rightarrow$  Shift elements to right<br>
	→ Shift elements to left
	-
	-
	- $\rightarrow$  Right-shift and divide each element by index

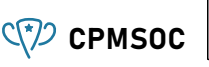

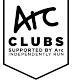

Make use of the previous techniques to derive generating functions for:

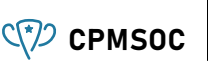

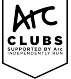

Make use of the previous techniques to derive generating functions for:

 $\blacksquare$  The counting numbers

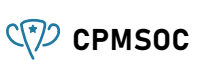

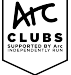

Make use of the previous techniques to derive generating functions for:

 $\blacksquare$  The counting numbers

$$
\frac{x}{(1-x)^2}
$$

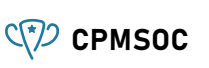

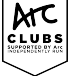

Make use of the previous techniques to derive generating functions for:

 $\blacksquare$  The counting numbers

$$
\frac{x}{(1-x)^2}
$$

 $\blacksquare$  The triangle numbers

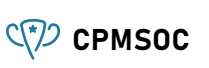

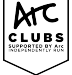

Make use of the previous techniques to derive generating functions for:

 $\blacksquare$  The counting numbers

$$
\frac{x}{(1-x)^2}
$$

 $\blacksquare$  The triangle numbers

$$
\frac{x}{(1-x)^3}
$$

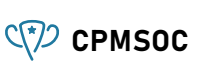

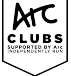

Make use of the previous techniques to derive generating functions for:

 $\blacksquare$  The counting numbers

$$
\frac{x}{(1-x)^2}
$$

 $\blacksquare$  The triangle numbers

$$
\frac{x}{(1-x)^3}
$$

The powers of 2  $\mathcal{C}^{\mathcal{A}}$ 

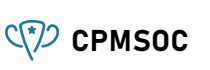

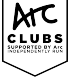

Make use of the previous techniques to derive generating functions for:

 $\blacksquare$  The counting numbers

$$
\frac{x}{(1-x)^2}
$$

 $\blacksquare$  The triangle numbers

$$
\frac{x}{(1-x)^3}
$$

The powers of 2  $\mathcal{C}^{\mathcal{A}}$ 

$$
\frac{1}{1-2x}
$$

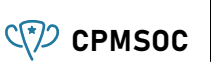

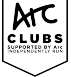

Make use of the previous techniques to derive generating functions for:

 $\blacksquare$  The counting numbers

$$
\frac{x}{(1-x)^2}
$$

 $\blacksquare$  The triangle numbers

$$
\frac{x}{(1-x)^3}
$$

 $\blacksquare$  The powers of 2

$$
\frac{1}{1-2x}
$$

The square numbers  $\Box$ 

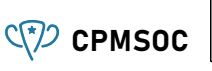

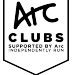

Make use of the previous techniques to derive generating functions for:

 $\blacksquare$  The counting numbers

$$
\frac{x}{(1-x)^2}
$$

 $\blacksquare$  The triangle numbers

$$
\frac{x}{(1-x)^3}
$$

 $\blacksquare$  The powers of 2

$$
\frac{1}{1-2x}
$$

The square numbers  $\Box$ 

$$
\frac{x(x+1)}{(1-x)^3}
$$

#### **Examples of generating functions** CPMSOC

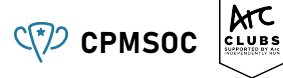

 $\blacksquare$  The Fibonacci numbers

#### **Examples of generating functions** CPMSOC

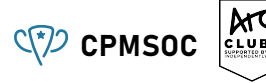

 $\blacksquare$  The Fibonacci numbers

$$
\frac{x}{1-x-x^2}
$$

#### **Examples of generating functions** CPMSOC

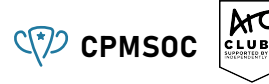

 $\blacksquare$  The Fibonacci numbers

$$
\frac{x}{1-x-x^2}
$$

Note that substituting  $x = 0.01$  gives  $\frac{100}{9899}$ . Look familiar???

#### **Extracting sequence elements** CPMSOC

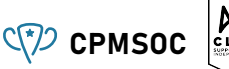

So far we've shown some tricks to find a closed form for a generating function. What if we want to find a particular coefficient?

#### **Extracting sequence elements** CPMSOC

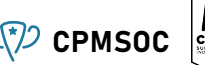

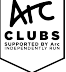

So far we've shown some tricks to find a closed form for a generating function. What if we want to find a particular coefficient?

Decompose generating function into partial fractions:

$$
\frac{1}{(1-x)(1-x-x^2)} = \frac{x}{1-x-x^2} + \frac{2}{1-x-x^2} - \frac{1}{1-x}
$$

#### **Extracting sequence elements** C<sub>(2</sub>) cPMSOC

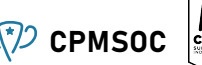

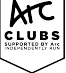

So far we've shown some tricks to find a closed form for a generating function. What if we want to find a particular coefficient?

Decompose generating function into partial fractions:

$$
\frac{1}{(1-x)(1-x-x^2)} = \frac{x}{1-x-x^2} + \frac{2}{1-x-x^2} - \frac{1}{1-x}
$$

Therefore 10th element is 9th fibonacci number + 2 times 10th fibonacci number - 1

#### **Extracting sequence elements** CPMSOC

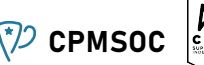

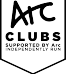

So far we've shown some tricks to find a closed form for a generating function. What if we want to find a particular coefficient?

Decompose generating function into partial fractions:

$$
\frac{1}{(1-x)(1-x-x^2)} = \frac{x}{1-x-x^2} + \frac{2}{1-x-x^2} - \frac{1}{1-x}
$$

Therefore 10th element is 9th fibonacci number + 2 times 10th fibonacci number - 1

Brute force approach: repeatedly differentiate and evaluate at 0.

$$
G(x) = c_0 + c_1 x_1 + \dots + c_{n-1} x^{n-1} \leftarrow \text{ killed by differentiation}
$$

 $+c_nx^n$ 

$$
\text{killed by evaluation} \rightarrow +c_{n+1}x^{n+1}+\cdots
$$

# <span id="page-48-0"></span>**Newton's generalised binomial theorem**  $QP$  cpmsoc

We define  $(x)_k = x \cdot (x - 1) \cdot \cdot \cdot (x - k + 1)$ 

e.g.  $(-4)<sub>4</sub> = (-4)(-5)(-6)(-7) = 840$ 

Then we extend  $\binom{n}{k}$  $\binom{n}{k} = \frac{(n)_k}{k!}$  $\frac{h_{k}h_{k}^{(n)}}{k!}$  and use it in the binomial theorem  $((x+y)^{n}=\sum_{k=0}^{\infty}\binom{n}{k}$  $\binom{n}{k} x^k y^{n-k}$ 

#### $M<sub>c</sub>$ **Newton's generalised binomial theorem**  $C\$  cPMSOC

 $\mathsf{We define} (x)_k = x \cdot (x-1) \cdot \cdot \cdot (x-k+1)$ 

**e.g.** 
$$
(-4)_4 = (-4)(-5)(-6)(-7) = 840
$$

Then we extend  $\binom{n}{k}$  $\binom{n}{k} = \frac{(n)_k}{k!}$  $\frac{h_{k}h_{k}^{(n)}}{k!}$  and use it in the binomial theorem  $((x+y)^{n}=\sum_{k=0}^{\infty}\binom{n}{k}$  $\binom{n}{k} x^k y^{n-k}$ 

$$
(x+1)^{-3} = \binom{-3}{0} + \binom{-3}{1}x^1 + \binom{-3}{2}x^2 + \cdots
$$

$$
= \binom{2}{0} - \binom{3}{1}x^1 + \binom{4}{2}x^2 - \cdots
$$

This is hard to motivate and see the applicability of without a problem.

#### <span id="page-50-0"></span>**Subway time now???** CPMSOC

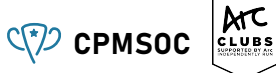

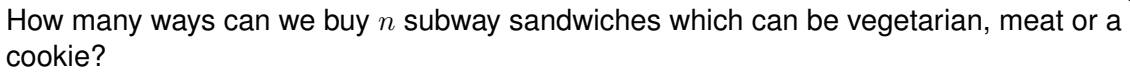

#### **Subway time now???** CPMSOC

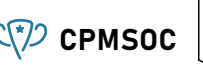

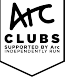

How many ways can we buy *n* subway sandwiches which can be vegetarian, meat or a cookie? Wrong answers:

- ( *n*  $\binom{n}{3}$ , we're not choosing three things, but items *from* three categories
- $3^n$ , order doesn't matter, we distinguish only by the number of each sandwich type

#### **Subway time now???** CPMSOC

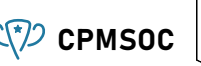

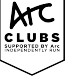

How many ways can we buy *n* subway sandwiches which can be vegetarian, meat or a cookie? Wrong answers:

- ( *n*  $\binom{n}{3}$ , we're not choosing three things, but items *from* three categories
- $3^n$ , order doesn't matter, we distinguish only by the number of each sandwich type Stars and bars method: consider *n* "stars" and 2 "bars" - regions between bars are categories, stars are sandwiches: *∗ ∗ ∗ ∗ | ∗ ∗ ∗ ∗ ∗ ∗| ∗ ∗ ∗ ∗*. Out of *n* + 2 positions, 2 must be chosen for the bars, so  $\binom{n+2}{2}$  $_{2}^{+2}$ ).

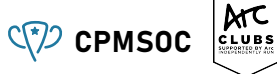

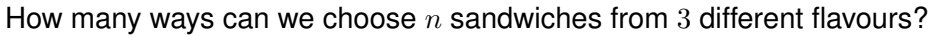

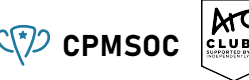

How many ways can we choose *n* sandwiches from 3 different flavours?

Consider a generating function where each coefficient *c<sup>k</sup>* is the number of ways to choose *k* sandwiches from 3 flavours:

$$
(1 + x + x2 + \cdots)(1 + x + x2 + \cdots)(1 + x + x2 + \cdots)
$$

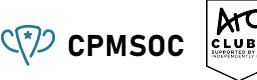

How many ways can we choose *n* sandwiches from 3 different flavours? Consider a generating function where each coefficient *c<sup>k</sup>* is the number of ways to choose *k* sandwiches from 3 flavours:

$$
(1 + x + x2 + \cdots)(1 + x + x2 + \cdots)(1 + x + x2 + \cdots)
$$

$$
= \frac{1}{1 - x} \frac{1}{1 - x} \frac{1}{1 - x} = \frac{1}{(1 - x)3}
$$

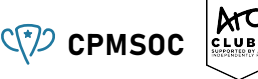

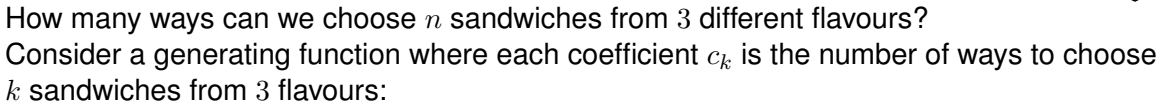

$$
(1 + x + x2 + \cdots)(1 + x + x2 + \cdots)(1 + x + x2 + \cdots)
$$

$$
= \frac{1}{1 - x} \frac{1}{1 - x} \frac{1}{1 - x} = \frac{1}{(1 - x)3}
$$

$$
= \sum_{k=0}^{\infty} {\binom{-3}{k}} (-x)^{k} = \sum_{k=0}^{\infty} {\binom{k+2}{2}} x^{k}.
$$

The number of ways to choose  $n$  sandwiches is the  $x^n$  coefficient. How does this generalise (the formula for  $k$  different flavours is  $\binom{n+k-1}{k}$  btw).

#### **How Dicey** CPMSOC CPMSOC

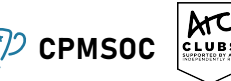

4 different 12-sided dice are rolled, and the numbers face up are added together to obtain some score. How many different ways is a score of 24 achievable?

# **How Dicey** CPMSOC

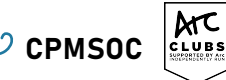

4 different 12-sided dice are rolled, and the numbers face up are added together to obtain some score. How many different ways is a score of 24 achievable?

 $(x + x<sup>2</sup> + x<sup>3</sup> + \cdots + x<sup>12</sup>)$ 

# **How Dicey** CPMSOC

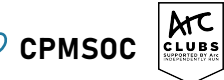

4 different 12-sided dice are rolled, and the numbers face up are added together to obtain some score. How many different ways is a score of 24 achievable?

 $(x + x<sup>2</sup> + x<sup>3</sup> + \cdots + x<sup>12</sup>)<sup>4</sup>$ 

#### **How Dicey** CPMSOC CPMSOC

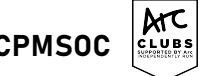

4 different 12-sided dice are rolled, and the numbers face up are added together to obtain some score. How many different ways is a score of 24 achievable?

$$
(x + x2 + x3 + \dots + x12)4
$$

$$
=\left(\frac{x(1-x^{12})}{(1-x)}\right)^4
$$

# **How Dicey** CPMSOC

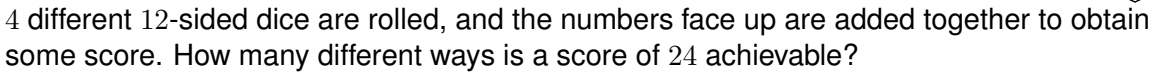

 $(x + x<sup>2</sup> + x<sup>3</sup> + \cdots + x<sup>12</sup>)<sup>4</sup>$ 

$$
=\left(\frac{x(1-x^{12})}{(1-x)}\right)^4
$$

$$
= \frac{x^4(1-x^{12})^4}{(1-x)^4} = x^4(1-4x^{12}+6x^{24}-4x^{36}+x^{48})(1-x)^{-4}.
$$

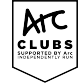

$$
= \left(\frac{x(1-x^{12})}{(1-x)}\right)^4
$$
  
= 
$$
\frac{x^4(1-x^{12})^4}{(1-x)^4} = x^4(1-4x^{12}+6x^{24}-4x^{36}+x^{48})(1-x)^{-4}.
$$

4 different 12-sided dice are rolled, and the numbers face up are added together to obtain

 $(x + x<sup>2</sup> + x<sup>3</sup> + \cdots + x<sup>12</sup>)<sup>4</sup>$ 

some score. How many different ways is a score of 24 achievable?

 $x^{24}$  is only obtainable by multiplying the  $x^4, x^0$  and  $x^{20}$  terms or the  $x^4, x^{12}$  and  $x^8$  terms (respective to each factor:

$$
1\times1\times \binom{23}{20}+1\times-4\times\binom{11}{8}=1111
$$

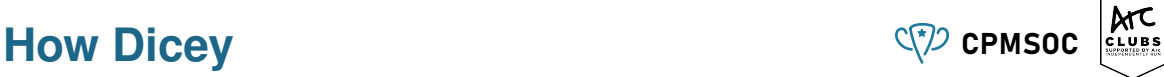

#### **Some more ideas to consider** CPMSOC

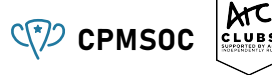

- Differentiation/integration to extract coefficients
- Evaluating at roots of unity (filters out  $x^{kn}$  coefficients)
- **Partial fraction decomposition**
- Substitute fractional powers for the generalised binomial theorem

#### <span id="page-64-0"></span>**Further events** C<sup>(?</sup>)</sub> CPMSOC

Please join us for:

- Integration bee tomorrow!
- Rookie Code Rumble right now!
- T2 Mathematics Competition right now!

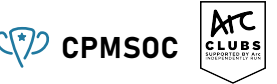

#### **Feedback form** CPMSOC

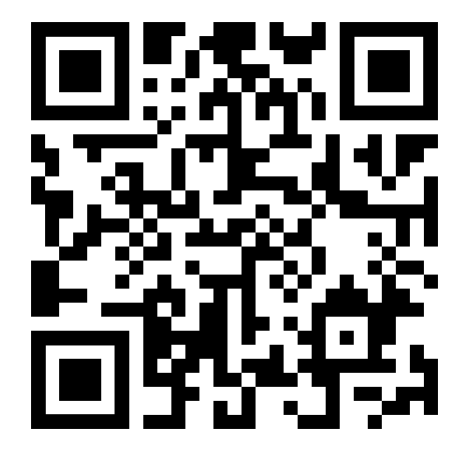

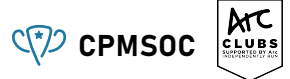